#### Práce se seznamy

#### Seznam:

- $\blacktriangleright$  rekurzivní datová struktura
- ▶ uspořádaná posloupnost prvků (libovolných termů včetně seznamů)
- ▶ operátor  $./2$ ; prázdný seznam  $[]$
- ▶ .(Hlava, Tělo), alternativně [Hlava|Tělo] Hlava je (typu) prvek seznamu, Tělo je (typu) seznam

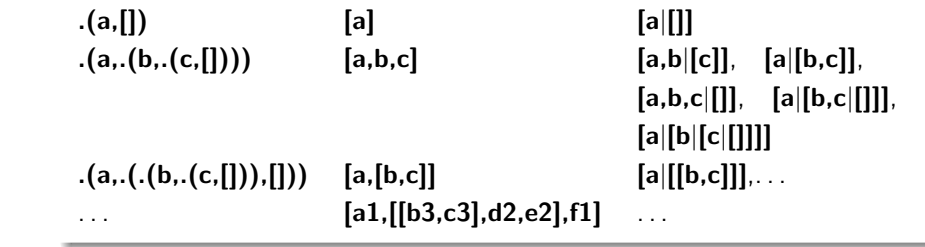

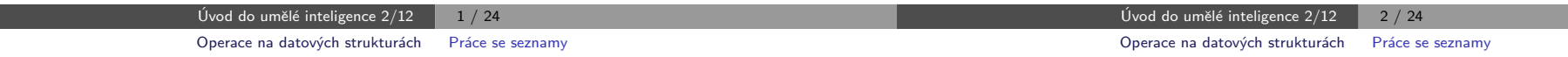

#### $Práce$  se seznamy – member

▶ Operace na datových strukturách

Obsah:

 $\blacktriangleright$  Binární stromy

 $\blacktriangleright$  Reprezentace grafu

member(+Prvek,+Seznam) – true, pokud v seznamu je zadaný prvek 1 member $(X, [X]_])$ .  $\leq$  member(X,[X|\_]). je stručný zápis pro member(X,L):-L=[X|\_].

Operace na datových strukturách

Aleš Horák

E-mail: hales@fi.muni.cz http://nlp.fi.muni.cz/uui/

 $member(X, [-|T]) - member(X, T)$ . ? – member(a, [X,b,c]).  $X=a$ Yes 2. member( $X$ , $[Y|_$ ]) :- $X == Y$ . member( $X$ , $[-|T]$ ) :- member( $X$ , $T$ ).<br>?- member( $a$ , $[X,b, c]$ ). ?– member(a,[X,b,c]). ?– member(a,[a,b,a]), write(ok), nl, fail.<br>No No ok ok No 3. member(X,[Y|\_]) :-  $X = Y$ . member(X,[Y|T]) :-  $X$  \== Y, member(X,T). ? – member(a,[a,b,a]), write(ok), nl, fail. ok No

### Práce se seznamy – del a insert

predikát del(+A,+L,-Vysl) smaže všechny výskyty prvku A ze seznamu L del1(+A,+L,-Vysl) smaže vždy jeden (dle pořadí) výskyt A v seznamu L

```
del( , [], []).<br>del(A, [A|T], V) :- del(A, T, V).<br>L = [2, 2, 3]del(A,[A|T],V) :- del(A,T,V). L<br>del(A,[H|T1],[H|T2]) :- A\=H, del(A,T1,T2). Yes
del(A,[H|T1],[H|T2]) - A \rightleftharpoons H, del(A,T1,T2).
                                                          ? - del1(1,[1,2,1],L).
del1(A,[A|T],T). L = [2, 1];<br>del1(A,[H|T1],[H|T2]) :- del1(A,T1,T2). L = [1, 2];
del1(A,[H|T1],[H|T2]) :- del1(A,T1,T2).
                                                           No
```
insert(+A,+L,-Vysl) vkládá postupně (při žádosti o další řešení) na všechny pozice seznamu L prvek A

insert1(+A,+L,-Vysl) vloží A na začátek seznamu L (ve výsledku Vysl)

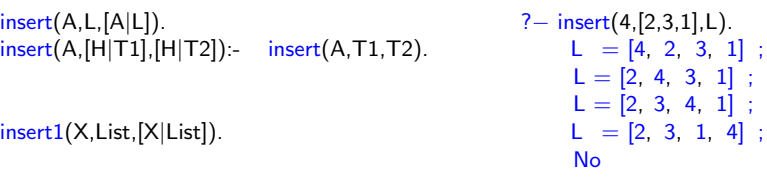

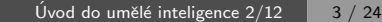

### $Práce se$  seznamy – permutace

#### 1. pomocí insert

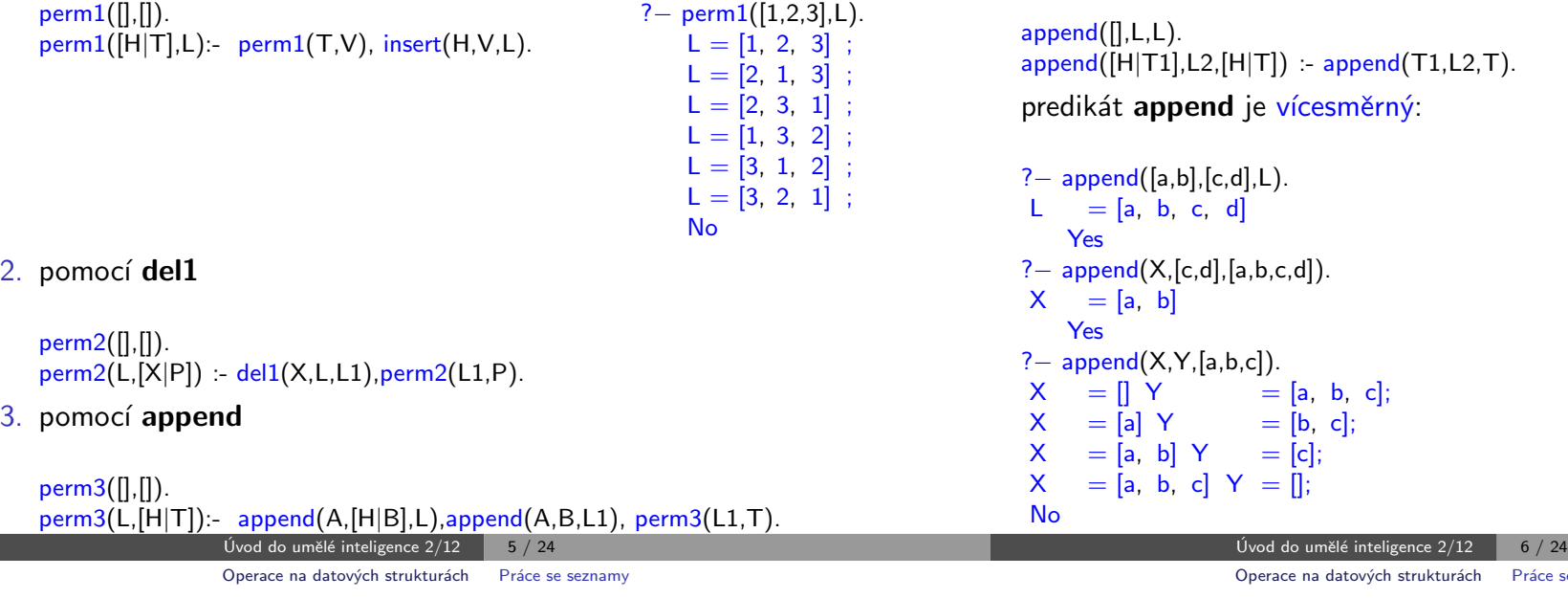

# Práce se seznamy – využití append

#### predikát append je všestranně použitelný:

п

member(X,Ys) :- append(As,[X|Xs],Ys).<br> $last(X,Xs)$  :- append(As,[X],Xs).  $\therefore$  append(As,[X],Xs).  $prefix(Xs,Ys)$  :-  $append(Xs,As,Ys)$ .  $\text{suffix}(Xs,Ys)$  :- append(As,Xs,Ys). sublist(Xs,AsXsBs) :- append(AsXs,Bs,AsXsBs), append(As,Xs,AsXs).<br>adjacent(X,Y,Zs) :- append(As,[X,Y|Ys],Zs).  $\therefore$  append(As,[X,Y|Ys],Zs).

# $Práce se$  seznamy – **append**

append(?Seznam1,?Seznam2,?Seznam) – Seznam je spojení seznamů Seznam1 a Seznam2

óce se seznamy

Práce se seznamy – efektivita append

Efektivní řešení predikátu append – rozdílové seznamy (difference lists) Rozdílový seznam se zapisuje jako Seznam1-Seznam2.

Napˇr.: [a,b,c] . . . [a,b,c] - [] nebo [a,b,c,d] - [d] nebo [a,b,c,d,e] - [d,e], obecnˇe [a,b,c|X] - X [] . . . A-A [a] . . . [a|A]-A

Seznam2 (volná proměnná) slouží jako "ukazatel" na konec seznamu Seznam1 predikát append s rozdílovými seznamy (append\_dl):

```
append_dd(A-B,B-C,A-C).
```

```
? – append_dl([a,b|X]-X,[c,d|Y]-Y,Z).
X = [c, d|Y]Y = YZ = [a, b, c, d]Y] – Y
Yes
```
Třídění seznamů — quicksort

# Třídění seznamů — quicksort

predikát qsort(+L,-Vysl) – třídí seznam L technikou rozděl a panuj  $L=[5,3,7,8,1,4,7,6]$  $T=[3,7,8,1,4,7,6]$  $L=[H|T], H=5$  $\forall$ prvky  $\leq 5$  $M=[3,1,4]$ , qsort $(M)$  $\forall$ prvky > 5  $V=[7,8,7,6]$ , qsort $(V)$ divide(5, . . . )  $M1=[1,3,4]$   $V1=[6,7,7,8]$ Vysl=[1,3,4,5,6,7,7,8] append - M1.[5].V1 Úvod do umělé inteligence  $2/12$  | 9 / 24 predikát qsort(+L,-Vysl) – třídí seznam L technikou rozděl a panuj  $qsort([[,]]) : -!. %$  "řez'' – zahoď další možnosti řešení  $qsort([H],[H])$  :-!.  $qsort([H|T], L)$  :- divide(H,T,M,V), qsort(M,M1), qsort(V,V1), append(M1,[H|V1],L).  $divide($ , $[]$ , $[]$ , $[]$ ) :-!. divide(H, $[K|T]$ , $[K|M]$ , $V$ ) :-  $K = < H$ , !, divide(H,T,M,V). divide(H, $[K|T]$ ,M, $[K|V]$ ) :- K>H, divide(H,T,M,V). Úvod do umělé inteligence  $2/12$   $\boxed{10/24}$ Operace na datových strukturách Třídění seznamů Třídění seznamů – quicksort II predikát qsort\_dl(+L,-Vysl) – efektivnější varianta predikátu qsort s rozdílovými seznamy qsort(L,S):- qsort\_dl(L,S−[]). qsort\_dl( $[$ ], $A-A$ ). qsort\_dl([H|T],A−B):- divide(H,T,M,V), qsort\_dl(V, $A1-B$ ), qsort\_dl(M,A–[H|A1]). % append\_dl(A–[H|A1],A1–B,A–B)  $divide($ ,[,[,[,[]):- !. divide(H, $[K|T]$ , $[K|M]$ , $V$ ):-  $K = H$ ,  $H$ , divide(H,T,M,V).  $divide(H,[K|T],M,[K|V])$ :-  $K>H, divide(H,T,M,V)$ . Binární stromy Uspořádané binární stromy Uspořádané binární stromy Reprezentace binárního stromu:  $\triangleright$  nil – prázdný strom  $\blacktriangleright$  t(L.Hodn.P) – strom Hodn  $\overline{P}$ Příklady stromů: t(nil,8,nil) 8 t(t(nil,1,nil), 2,t(nil,3,nil)) 2 1) (3 t(nil,2,t(t(nil,3,nil),4,t(nil,5,nil)))

2

 $\overline{4}$ 

 $\binom{5}{3}$ 

−→

### Přidávání do binárního stromu

#### addleaf $(+T, +X, -V$ ysl) přidá do binárního stromu T hodnotu X na správnou pozici vzhledem k setřídění stromu

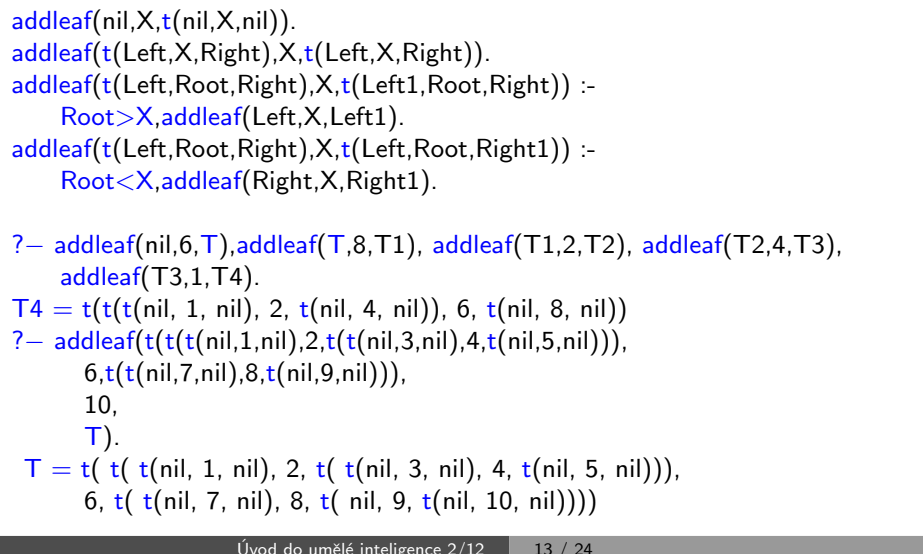

# Odebírání z binárního stromu

Predikát addleaf není vícesměrný  $\mathcal{D} \Rightarrow$  nelze definovat:

#### $del(T,X,T1)$  :- addleaf(T1,X,T).

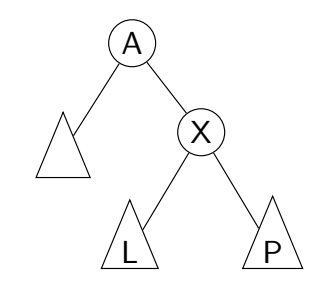

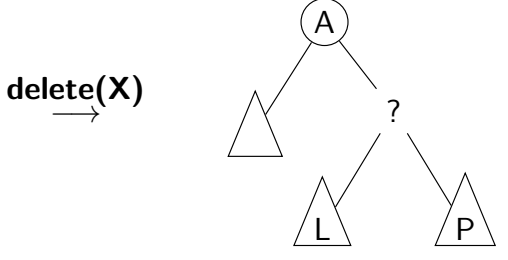

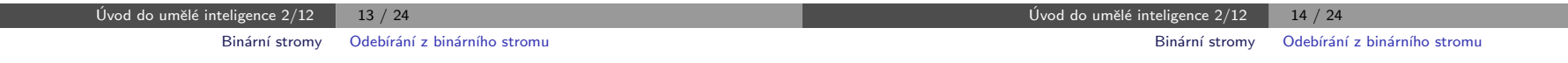

# Odebírání z binárního stromu

správný postup:

- ► pokud je odebíraná hodnota v listu  $\rightarrow$  nahradí se hodnotu nil
- ► jestliže je ale v kořenu (pod)stromu  $\rightarrow$  je nutné tento (pod)strom přestavět

Přestavba binárního stromu při odstraňování kořene X:

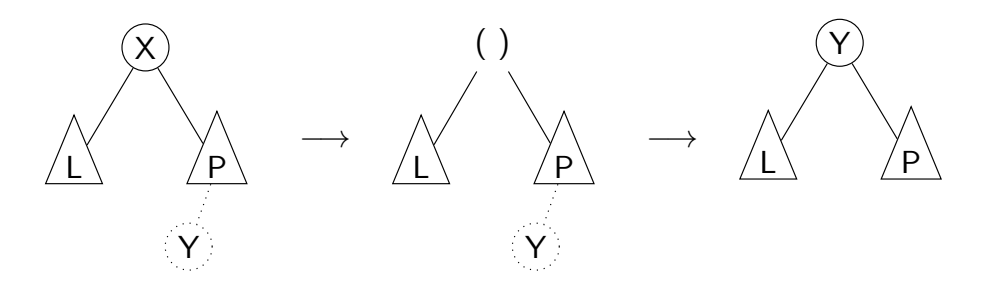

### Odebírání z binárního stromu

delleaf( $+T$ , $+X$ , $-V$ ysl) odstraní ze stromu T uzel s hodnotou X

delleaf(t(nil,X,Right),X,Right). delleaf(t(Left,X,nil),X,Left). delleaf(t(Left,X,Right),X,t(Left,Y,Right1)):- delmin(Right,Y,Right1). delleaf(t(Left,Root,Right),X,t(Left1,Root,Right)):- X<Root,delleaf(Left,X,Left1). delleaf(t(Left,Root,Right),X,t(Left,Root,Right1)):- X>Root,delleaf(Right,X,Right1).

delmin(t(nil,Y,R),Y,R). delmin(t(Left,Root,Right),Y,t(Left1,Root,Right)) :- delmin(Left,Y,Left1).

# Vícesměrný algoritmus pro vkládání/odebírání

Jiný způsob vkládání:

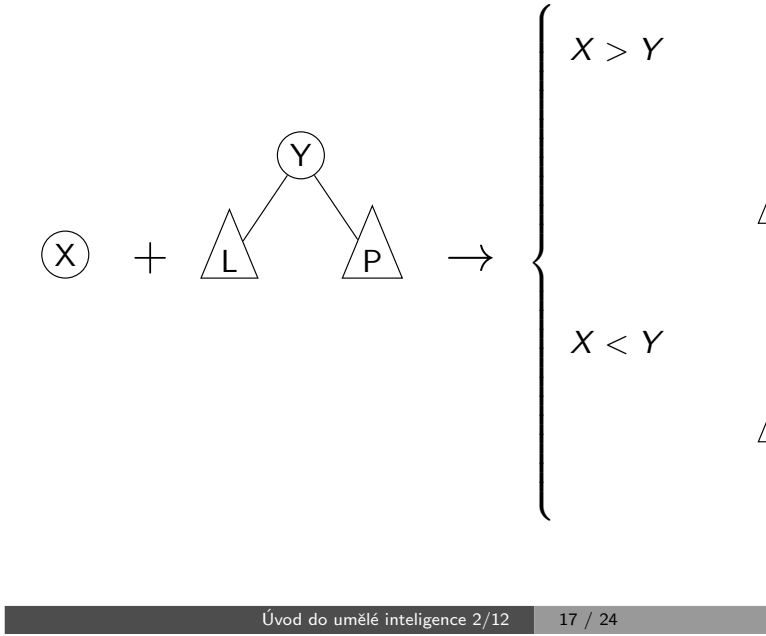

# Vícesměrný algoritmus pro vkládání/odebírání

add(? $T, +X$ ,?Vysl) přidá do binárního stromu T uzel s hodnotou X s přeuspořádáním stromu (jako kořen nebo jinam při navracení)

% přidej jako kořen  $add(T,X,T1) - addroot(T,X,T1).$ % nebo kamkoliv do stromu (se zachováním uspořádání) – umožní mazání  $add(t(L,Y,R),X,t(L1,Y,R)) := gt(Y,X), add(L,X,L1).$  $add(t(L,Y,R),X,t(L,Y,R1)) := gt(X,Y), add(R,X,R1).$ addroot(nil,X,t(nil,X,nil)).  $addroot(t(L,Y,R),X,t(L1,X,t(L2,Y,R))) = gt(Y,X), addroot(L,X,t(L1,X,L2)).$  $addroot(t(L,Y,R),X,t(t(L,Y,R1),X,R2))$  :-  $gt(X,Y),addroot(R,X,t(R1,X,R2)).$  $addroot(t(L,X,R),X,t(L,X,R)).$ 

Definice predikátu  $gt(X,Y)$  – na konečném uživateli. Funguie i "obráceně"  $\Rightarrow$  lze definovat:

 $del(T,X,T1)$  :-  $add(T1,X,T)$ .

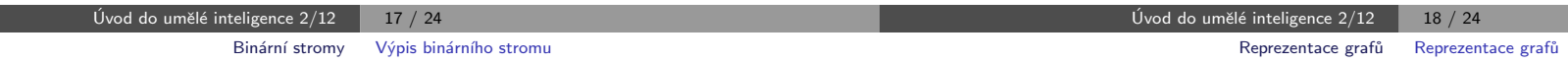

X

 $\langle P_2 \rangle$ 

Y

 $\underline{\mathsf{L}}$   $\backslash$   $\mathsf{P}_1$ 

 $\underline{\mathsf{L}}_1$ 

X

Y

 $L_2 \setminus \angle P$ 

# Výpis binárního stromu

pomocí odsazení zobrazujeme úroveň uzlu ve stromu a celkové uspořádání uzlů (strom je tedy zobrazen "naležato")

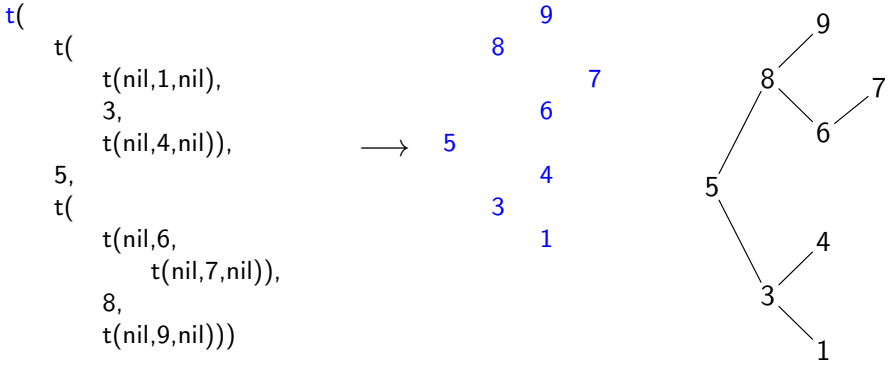

show $(+T)$  vypíše obsah uzlů stromu T se správným odsazením

```
show(T) :- show2(T,0).
show2(nil, ...).
show2(t(L,X,R),Indent) :- Ind2 is Indent+2, show2(R,Ind2),tab(Indent).
      write(X),nl,show2(L,Ind2).
                              Úvod do umělé inteligence 2/12 \begin{array}{|c|c|c|c|c|} \hline & \multicolumn{1}{|c|}{19} / 24 \\ \hline \end{array}
```
# Reprezentace grafu

Příklady způsobů reprezentace grafů (v Prologu):

 $\bullet$  term graph(V,E), kde V je seznam vrcholů grafu a E je seznam hran grafu.

a

b

d

c

Každá hrana je tvaru e(V1,V2), kde V1 a V2 jsou vrcholy grafu.

```
G = graph([a,b,c,d],[e(a,b),e(b,d),e(b,c),e(c,d)]).
```

```
znázorňuje orientovaný graf
```
• vgraph(V.E) definuje uspořádanou dvojici seznamů vrcholů (V) a hran  $(E)$ .

Hrany jsou tvaru a(PocatecniV, KoncovyV, CenaHrany).

 $G = vgraph([s,t,u,v],[a(s,t,3),a(t,v,1)),$  $a(t, u, 5), a(u, t, 2), a(v, u, 2)]$ .

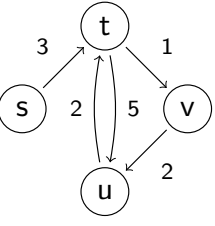

znázorňuje orientovaný ohodnocený graf

3 graf může být uložen v programové databázi jako posloupnost faktů (i pravidel).

edge(g3,a,b). edge(g3,b,c).  $edge(g3,b,d)$ .  $edge(g3,c,d)$ .  $edge(X, A, B)$  :-  $edge(X, B, A)$ .

díky přidanému pravidlu představuje neorientovaný graf (bez pravidla je orientovaný).

a

b

d

c

Úvod do umělé inteligence  $2/12$   $\overline{21 / 24}$ Reprezentace grafů Cesty v grafech

# Cesty v grafech II.

#### Cesta v ohodnoceném neorientovaném grafu:

 $path(+A,+Z,+Graf,-Cesta,-Cena)$  hledá libovolnou cestu z jednoho vrcholu do druhého a její cenu v ohodnoceném neorientovaném grafu.

path(A,Z,Graf,Cesta,Cena) :- path1(A, [Z], 0, Graf, Cesta, Cena).

```
path1(A,[A|Cesta1],Cena1,Graf,[A|Cesta1],Cena1).
path1(A,[Y|Cesta1],Cena1,Graf,Cesta,Cena) :- adjacent(X,Y,CenaXY,Graf),
    \+ member(X,Cesta1), Cena2 is Cena1+CenaXY,
    path1(A,[X,Y|Cesta1],Cena2,Graf,Cesta,Cena).
```

```
adjacent(X,Y,CenaXY,Graf) :-
   member(X−Y/CenaXY,Graf);member(Y−X/CenaXY,Graf).
```
Graph je seznam hran ve tvaru X-Y/CenaXY (viz adjacent).

Cesty v grafech

#### Cesta v neorientovaném grafu:

path(+A,+Z,+Graf,-Cesta) v grafu Graf najde z vrcholu A do vrcholu Z cestu Cesta (Graf je ve tvaru 1).

path(A,Z,Graf,Cesta) :- path1(A, [Z], Graf, Cesta).

 $path1(A, [A|Cesta1], \dots, [A|Cesta1]).$ path1(A,[Y|Cesta1],Graf,Cesta) :- adjacent(X,Y,Graf), \+ member(X,Cesta1), path1(A,[X,Y|Cesta1],Graf,Cesta).  $+$  Cíl – negace, not

adjacent(X,Y,graph(Nodes,Edges)) : member(e(X,Y),Edges);member(e(Y,X),Edges).

> Úvod do umělé inteligence  $2/12$   $22/24$ Reprezentace grafů Kostra grafu

# Kostra grafu

Kostra grafu je strom, který prochází všechny vrcholy grafu a jehož hrany jsou zároveň hranami grafu.

stree(Graph,Tree) :- member(Edge,Graph),spread([Edge],Tree,Graph).

spread(Tree1,Tree,Graph) :- addedge(Tree1,Tree2,Graph), spread(Tree2, Tree, Graph). spread(Tree,Tree,Graph) :-  $\downarrow$  + addedge(Tree,.,Graph). % nelze přidat hranu % přidej hranu bez vzniku cyklu addedge(Tree,[A−B|Tree],Graph) :- adjacent(A,B,Graph),node(A,Tree),  $\setminus$  + node(B, Tree).

adjacent(A,B,Graph) :- member(A−B,Graph);member(B−A,Graph).  $node(A,Graph) = adjacent(A, .,Graph).$ 

? – stree([a–b,b–c,b–d,c–d],T).  $T = [b-d, b-c, a-b]$ Yes a b c d  $\longrightarrow$   $\qquad \qquad$   $\qquad$   $\qquad$ b c d  $Uvod$  do umělé inteligence  $2/12$   $24/24$ 

 $Uvod$  do umělé inteligence  $2/12$   $23 / 24$